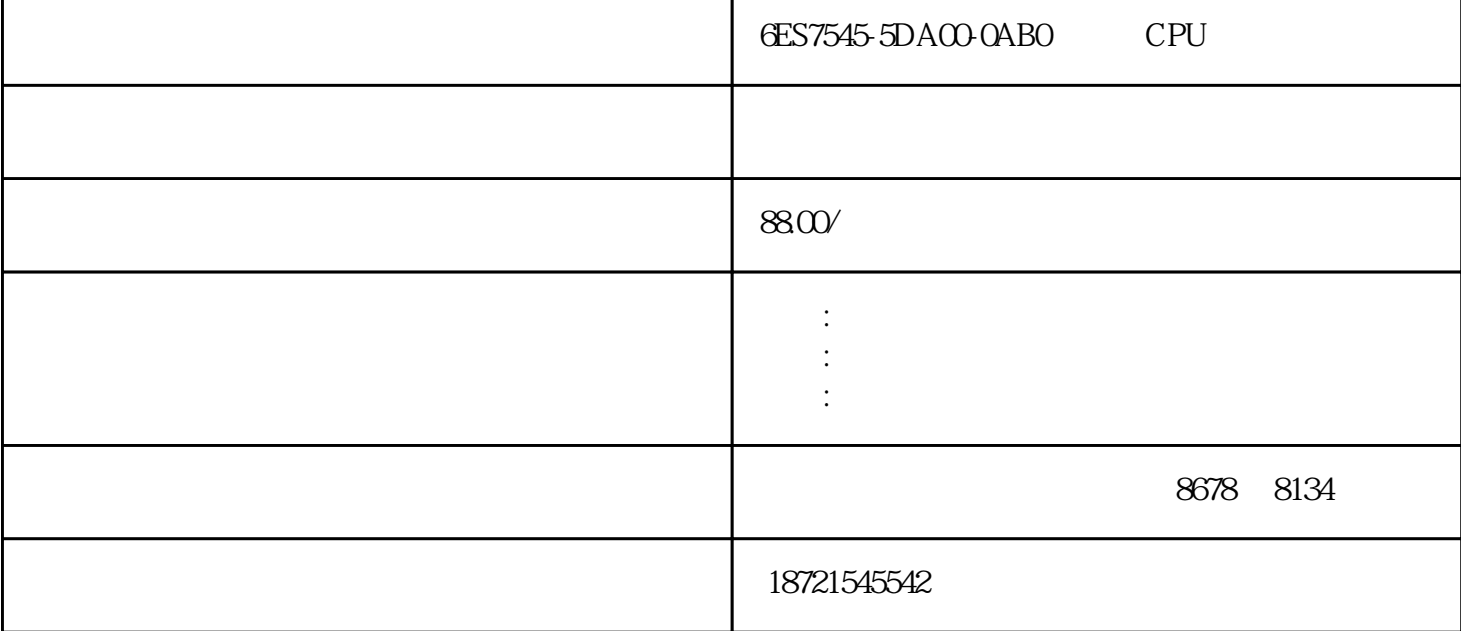

S7-200CN Smart200 S7-300 S7-400 S7-1200 S7-1500 GFC 6SN S120 V20 G110 G120 6 RA NCU MM 6ES7545-5DA00-0AB0 CPU 6ES7545-5DA00-0AB0 CPU (2)  $1.1$  $1.1;$   $(3)$  $2\text{ }20$  $SL$  STL LAD FBD 300<br>SCL STgraph SCL  $S7$ graph  $SCL$  LAD 67.7 77.7 PTO/PWM<br>PLS PTO PWM PTO/PWM 10%  $R$  $\frac{32}{767}$  (TD)  $CD$   $CXX$   $0$   $CXX$  $\frac{44}{10}$ ,  $\frac{44}{10}$ ,  $\frac{24}{10}$ ,  $\frac{24}{10}$ ,  $\frac{24}{10}$ ,  $\frac{24}{10}$ ,  $\frac{24}{10}$ ,  $\frac{24}{10}$ ,  $\frac{24}{10}$ ,  $\frac{24}{10}$ ,  $\frac{24}{10}$ ,  $\frac{24}{10}$ ,  $\frac{24}{10}$ ,  $\frac{24}{10}$ ,  $\frac{24}{10}$ ,  $\frac{24}{10}$ ,  $\frac{24}{10}$ ,  $\cdot$  ,  $\cdot$  $(PLS)$ S7-200 PTO/PWM (6)<br>PTO PWM PTO PWM PTO PWM CV PGES7545-5DA00-0AB0 CPU GES7545-5DA00-0AB0 CPU

 $\alpha$ ,  $\alpha$  $\begin{array}{cccccccc}\n a & b & c & d & e & f & g \\
 c & d & e & f & g & g & g \\
 d & e & f & g & g & g & g\n \end{array}$ PC SIMATIC SIMATIC RANGESIMATIC 1. CPU 盖。2.保证CPU已停用或处在STOP。3.如CPU上上述,将SIMATIC内存卡到SIMATIC存储卡扩展槽中。SI MATIC存放将建立下列文件夹名称:–SIMATIC.S7–SINAMICS.S7S(只用适合SIMATICDriveController CPU I/O SIMATIC 2)  $(2)$  and  $(1.1$  $1.1$  (3)  $1$  PLC  $2$  Q PLC " Q "  $PLC$ ,  $PLC$ PLC  $\qquad$  $LPP$ <br>  $(1)$ <br>  $LPP$ <br>  $(9)$ <br>  $LPS$ <br>  $LPS$ <br>  $LQ$ <br>  $(1)$ PP (1) (9 ) LPS LPP 9 ( 2)LPS和LPP命令务必成双应用,二者之间可以用LRD命令。6ES7545-5DA00-0AB0遍布型CPU通讯模块6ES 7545-5DA00-0AB0 CPU 224CPU224 14 /10 24 I/O 7  $168$  I/O 35 I/O  $13K$  $30k$ Hz  $220k$ Hz PID 1 RS-48 英文字母 数据"标志,如下图4所显示,一般称之为特殊标志位电磁阀,这是为储存PLC本身运行状态数  $14"$ ,  $14"$ ,  $15TEP7$ ,  $15TEP7$ Micro/WIN与Windows实际操作是不是适配2检查是否应用西门子系统的编程电缆,及其电缆线是否满足?  $V$  and  $M$  $\rm V~\quad V$  $OB1\_PREV\_CYCLE$  $sfc64$  and  $2$  and  $0$  and  $\ell$  are  $s$  of  $\ell$   $\ell$  =set\*ration,  $\frac{\text{sfc64}}{\text{ms}}$  (<br>
ms (<br>
mpi 2 pc mpi  $\frac{1}{\text{ms}}$  (<br>
mpi  $\frac{1}{\text{ms}}$  (<br>
mpi  $\frac{1}{\text{ms}}$  (<br>
mpi  $\frac{1}{\text{ms}}$  (<br>  $\frac{1}{\text{ms}}$  (<br>  $\frac{1}{\text{ms}}$  (<br>  $\frac{1}{\text{ms}}$  (<br>  $\frac{1}{\text{ms}}$  (<br>  $\frac{1}{\text{ms}}$  ( mpi  $\frac{1}{2}$  pc mpi  $\frac{1}{2}$  pc cp343  $S7-200$  PLCplc 13 and the set of the set of the set of the CU contract  $\mathbb{C}$ U contract  $\mathbb{C}$ D  $R$  PV  $2$  $\frac{3}{3}$  3 2  $(1)$  $(1)$  MOVB: 节数传送指令。6ES7545-5DA00-0AB0遍布型CPU通讯模块6ES7545-5DA00-0AB0遍布型CPU通讯模块6ES75 45-5DA00-0AB0 CPU GES7545-5DA00-0AB0 CPU

 $24v$  ? OLD  $24v$